But even though phone answering service has been around for decades, their capabilities and equipment continue to evolve as business demands change and technology advances. A technician may need to use your home computer during installation or may need access to an existing modem built into your home's structure. These can be a great introduction to scraping Google thanks to their simplicity: A browser extension doesn't require extensive coding knowledge, or even a separate app to install. An article written by Danny Sullivan for Search Engine Watch on October 1, 2001, revealed that Inktomi had inadvertently allowed public access to its database of spam websites, which included over a million such sites, through a search result on rival search engine AllTheWeb. How can I scrape a Google search result without being blocked? If spam calls arrive, you can index the offending numbers. These tiny devices use a directory of scam numbers to identify calls to block. Service organizations such as insurance companies also need staff to answer routine questions about premium deadlines and coverage limits.

Data scraping: Beyond image capture, shot-scraper can run JavaScript on a web page, allowing users to dynamically [Scrape Google Search Results](https://scrapehelp.com/scrape-site/scrape-instagram) and extract [LinkedIn Data Scraping.](https://scrapehelp.com/scrape-site/scrape-any-website) The aim is not only to confuse the forum, but also to tarnish the reputation of its regular users by falsely signing offensive posts. An electronics company's call center can provide you with the necessary technical support. Some providers may have services to block calls, while others may send suspicious calls directly to voicemail. The Brown Sugar hitmaker recently voiced her support for a proposed new tax on sugary and salty foods. 1-800-We-Answer – Provides live answering as well as call center services from order taking to voicemail to customer service. The operator can also decide whether the call is urgent enough to be sent immediately. A company or individual hires a specialized service to receive and Screen Scraping Services [\(you could look here\)](https://scrapehelp.com/web-scraping-services/web-page-scraper) calls, provide basic information and deliver messages to the caller, and possibly take orders, schedule appointments, and provide product support. When you receive a call, tap the "i" icon next to the phone number (or person) you want to block. Of course, adding and blocking every spam call can be tedious. Look for an answering service that can demonstrate years of experience in your industry.

One of the key benefits of real-time web scraping API for e-commerce is the ability to provide realtime pricing information. Although users own the copyright to their own content, Facebook imposes conditions on this access. Such a rich source of structured cross-domain knowledge is fertile ground for artificial intelligence systems. Federated search retrieves information from various sources through a search application built on one or more search engines. CSV (Comma Separated Values) is a popular and widely supported file format that stores data in a tabular format, with each row representing a record and each field separated by a comma. Facebook has acknowledged that it has no proprietary rights over user information. Diffbot is a developer of machine learning and computer vision algorithms and public APIs to extract data from web pages/web scrapes to create a knowledge base. The DBpedia Spotlight distribution includes a jQuery plugin that allows developers to annotate pages anywhere on the Web by adding a line to their page.

Your number will remain on the Registry as long as it is active or until you request its removal. The result is that (1) your build will fail, and (2) your custom module names will be sent over the [Internet](https://scrapehelp.com/web-scraping-services/price-monitoring) [Web Data Scraping](https://scrapehelp.com/web-scraping-services/price-monitoring) to an opaque public server that you don't control. The number one mistake scrapers make when collecting data from [Amazon Scraping](https://scrapehelp.com/scrape-site/ebay-scraper) or any other site that is high-profile and has plans to ban scrapers is using scraper software without configuring it properly. It will be deployed on AWS Lambda using the Serverless framework for two reasons: First, the scraper is horizontally scalable. My research involved classification and analysis of 12-lead electrocardiograms using various signal processing and feature extraction methods, as well as shallow and deep machine learning techniques. We will try to keep track of the content we plan to extract using HTML tags and attributes.

Reducing the overall browsing speed and distributing requests across different proxy IPs prevents site-imposed speed limits from being reached. Solutions: Consider crawl delays, use proxies, and

handle requests appropriately. By changing the user agent between requests in code runs, websites have a harder time profiling that the traffic is coming from an automated bot using a static user agent. Solutions: Slow down requests, emulate browsers appropriately, rotate user agents and proxies. To do this we will need to configure our browser to paginate each available page for our search keywords and extract data from them. This will prevent slow downloads at the expense of possibly missing some rarely used modules. This allows search engine spiders to effectively crawl the data exposed on your web page and provide a much better rating in research benefits. We also route each alternative request to randomly selected proxy servers via rotated IP addresses. Servers combat overload by restricting the number of requests served per time.

From: <https://wiki.fux-eg.org/> - **wiki-fux**

Permanent link: **[https://wiki.fux-eg.org/doku.php?id=sc\\_ape\\_do\\_you\\_instag\\_am\\_goals\\_match\\_you\\_p\\_actices](https://wiki.fux-eg.org/doku.php?id=sc_ape_do_you_instag_am_goals_match_you_p_actices)**

Last update: **2024/03/24 05:06**

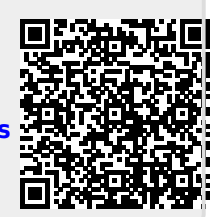